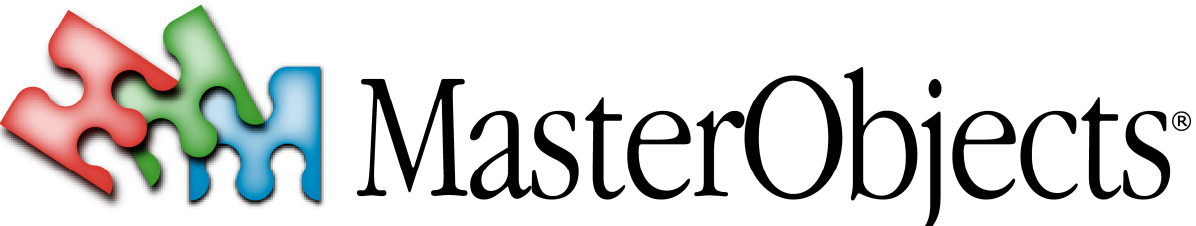

## $000$ PlanBoard for Omnis Studio  $000$ MD Framework  $\bigcirc$ **An amazing component entirely written in Studio Ultimate Object-Oriented Development in Omnis Studio** MasterObjects PlanBoard is a ready-to-use object for<br>Omnis developers. The object allows you to easily add<br>interactive scheduling functionality to your Omnis<br>applications. Since its first release in 1998, many Omnis<br>develo MasterObjects is developing a next-generation framework for Omnis Studio. It is ideally suited for rapid development of Client-Server applications with complex nested master-detail windows. We are working closely with several Omnis developers to<br>build "MD Framework for Omnis Studio™". It is due for<br>commercial release during the second half of 2002. Independent of data model and application interface, PlanBoard can easily be used not only to graphically display time slots but to also create, modify and delete **What's so special about the MD Framework?** them using a drag & drop interface. MasterObjects<br>PlanBoard was proven very successful in a variety of<br>scheduling and visualization applications including<br>planning of people, machines, rooms, broadcasts,<br>advertising, satel The MD Framework™ was designed from the ground up and is completely free of legacy code. After studying The Second District Co. successful object-oriented frameworks written in Java PlanBoard runs on all Microsoft Windows and Mac OS versions supported by Omnis, and will easily integrate into your existing or new applications. including Apple's Enterprise Objects Framework™, we created the object model Version 3.0 was rewritten from the ground up for Studio<br>3.x using advanced design patterns allowing<br>unprecedented enhancement flexibility through using the Unified Modeling Language. 3.x using advanced design patterns allowing unprecedented enhancement flexibility through These are just some of the goals of MD framework: subclassing and delegation. Please refer to our web site for more information and additional screen shots.- Provide the highest level of reuse possible. Abstract superclasses add functionality missing from Omnis Studio's built-in classes, while still taking advantage of Omnis' strengths and remaining fully compatible with  $000$

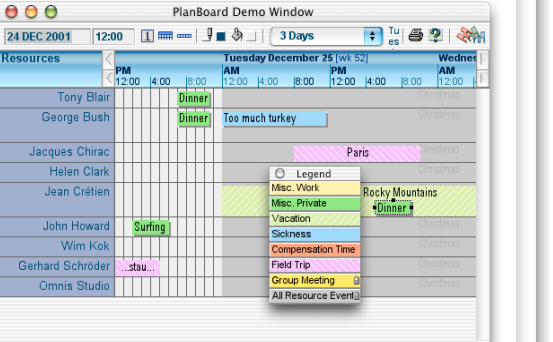

*\$1,499 Limited-time Offer* see http://www.masterobjects.com for details

PlanBoard for Omnis Classic

 $000$ 

*\$1,259 Classic Developer Pack* includes window source code, sample library,

PDF Developer's Guide, 50-user Deployment License, 1 Year of Maintenance and E-Mail Support, 30-day Money-Back Guarantee

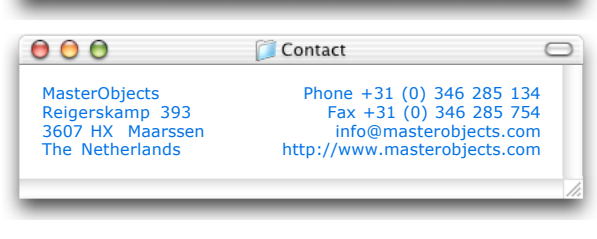

MD Framework adds XML-formatted business rules to<br>
central database. Rules can easily be replicated from a<br>
central database. For example, if the model defines a<br>
field to be "mandatory", any view that displays the field<br>

Specify business rules in the model and have the user<br>interface automatically adjust itself accordingly. interface automatically adjust itself according<br>MD\_Framework adds XML-formatted business rules

existing Omnis code and even other Omnis frameworks. Subwindows are nested recursively into "framesets", allowing developers to modify window layout at the flip of a single attribute.

 $\begin{tabular}{|c|c|} \hline $0\!\!\!\!\!&0\!\!\!\!\!&0\!\!\$ 

framework views for seamless integration into the rest of their application.

- Adhere to user interface guidelines. MD Framework automatically adjusts spacing, background colors, and even the order of "Cancel" and "OK" buttons for correct positioning on Windows and Mac.

- Allow for easy version control and deployment. The<br>framework uses a Class Broker allowing classes to be<br>stored in any library, resolving their location at runtime.<br>The framework allows classes to be subdivided and<br>manage additional recoding.

©2002 MasterObjects. Omnis is a trademark of Raining Data Corporation. All trademarks are the property of their respective holders and have been used for informational purposes only.

 $\bigcap$